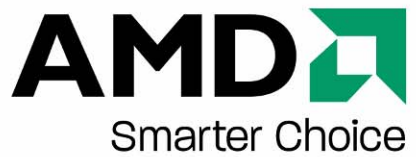

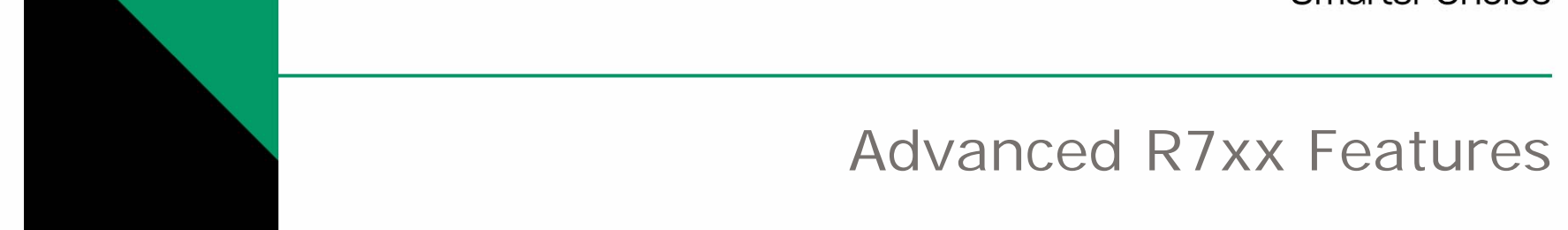

#### **Compute Shaders**

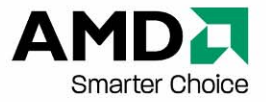

- More general approach for GPU Compute
	- Removes graphics-centric terminology and ideas
	- Exposes GPU as an array of parallel processing elements
	- Removes graphics pipeline from the picture (no PS, GS, VS)
- Disconnects output domain from execution domain
	- Read anywhere, write anywhere (Global Buffer)
	- Linear memory format
	- − Gives more control to the kernel writer on thread execution and corresponding optimizations

#### **Compute Terminology**

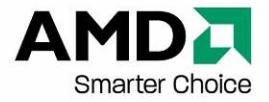

- Thread Single invocation of a kernel
- Group Set of threads that can share data and run together on a single SIMD. Multiple groups can run on a single SIMD if registers allow
- Wavefront Group of 64 threads running concurrently on a SIMD (16 SPs \* 4 cycles)
- Neighborhood Group of 4 threads in the same Wavefront having consecutive thread IDs (Tid)

### **Using Compute Mode in IL**

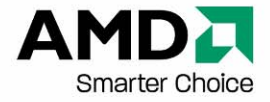

• Header

il\_cs\_2\_0 (Instead of il\_ps\_2\_0 )

- Number of threads per group dcl\_num\_thread\_per\_group 64
- New Indexing Values No more vPos/vWinCoord
	- − vTid ID of thread within a group
	- − vaTid ID of thread within a domain
	- $\mathtt{v}$ Tgroupid ID of group within a domair
		- e.g.

Group ID  $(10 \cdot x = 6)$  Upper 26 bits in varid0 in above case ishr r0.x, vaTid0.x, l0.x Tid within a group  $(11.w = 0x3F)$  Lower 6 bits in varid0

and r0.y, vaTid0.x, l1.w

## **Using Compute Mode in CAL**

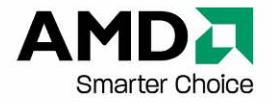

- New Entry Points
	- calCtxRunProgramGrid
	- Routine to launch kernel in *Compute Mode*
	- Exposed as a CAL extension
- New Domain specification mechanism CALprogramGrid
	- Specifies various parameters for kernel launch struct {
		- CALfunc func;  $\frac{1}{2}$  /\* CALfunc to execute \*/ CALdomain3D gridBlock; /\* size of a block of data \*/ CALdomain3D gridSize; /\* size of 'blocks' to execute \*/ CALuint flags; /\* misc grid flags \*/
	- } CALprogramGrid;

### **Using Compute Mode in CAL**

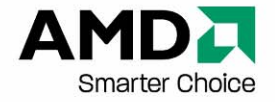

```
CALprogramGrid pg;
pg.func = func;pg.flags = 0;pg.gridBlock.width = 64; // same as the value in the
                        // kernel for block size
pg.gridBlock.height = 1;
pg.gridBlock.depth = 1;
pg.gridSize.width = (1024 * 1024 + 63) / pg.gridBlock.width;
pq.qridSize.height = 1;pq.qridSize.depth = 1;
```
// Get the function ptr for CAL Extension calExtGetProc((CALextproc\*)&calCtxRunProgramGrid, CAL\_EXT\_COMPUTE\_SHADER, "calCtxRunProgramGrid");

```
// Launch the kernel in compute mode
calCtxRunProgramGrid(&event, *ctx, &pg);
```
### **Using Compute Mode**

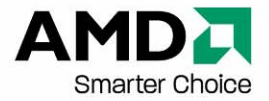

- Key Items to Remember
	- Output resources are required to be Global Buffers (only 1 supported).
	- Cache characteristics will be different from 'regular kernels' due to different execution order, e.g. for 8 MRT MMM algorithm implemented using CAL,
		- PS 8 MRT 393 Gflops
		- PS MemExport 393 Gflops
		- CS MemExport 222 Gflops
	- R7xx supports only linear *thread dispatch*
		- True 3D grid blocks available with future hardware only
		- For R7xx, gridBlock.width == dcl\_num\_thread\_per\_group

#### **R7xx - 2008**

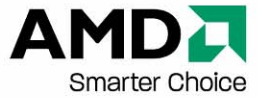

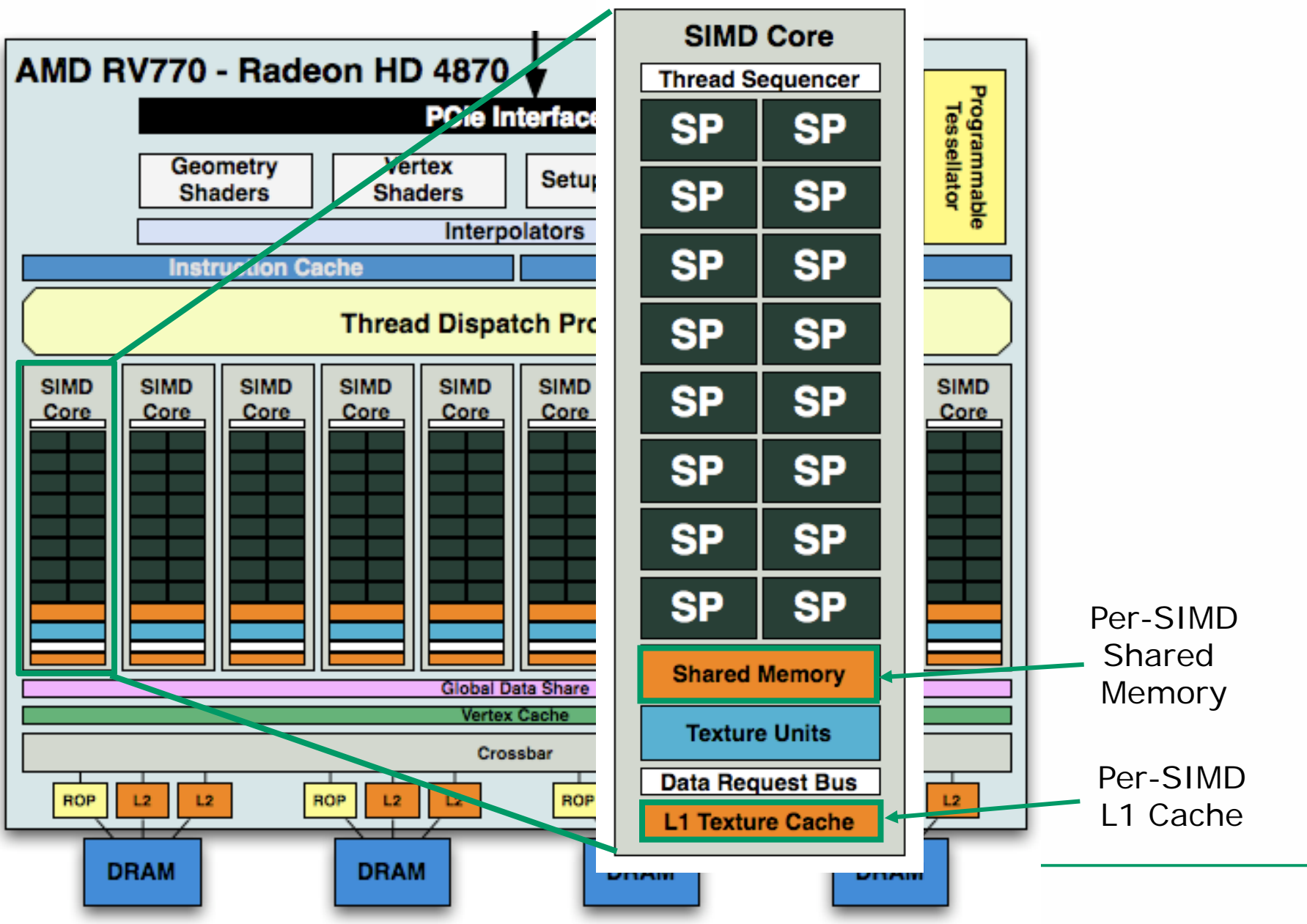

#### **Data Sharing**

![](_page_8_Picture_1.jpeg)

- Local Data Share (LDS)
	- 16kb On-chip memory per SIMD shared between threads in a block
	- Write local, read global system
	- − Share between all threads in a block
	- Synchronization required
- Shared Registers (SR) Globally shared registers
	- Registers that are global to a SIMD
	- Sharing between all wavefronts in a SIMD
	- Column sharing on the SIMD
	- Persistent registers
	- Atomic read, modify, write in same instruction guaranteed

### **Using LDS in IL**

![](_page_9_Picture_1.jpeg)

• Size of LDS memory to be used in a shader in dwords dcl\_lds\_size\_per\_thread <sup>n</sup>

 $n < = 64$  and a factor of 4.

• LDS Memory sharing

dcl\_lds\_sharing\_mode mode

where mode can be

- − \_wavefrontRel => Relative, i.e. each wavefront has its private LDS memory
- − \_wavefrontAbs => Absolute, i.e. all wavefronts share the same piece of LDS memory

# **Using LDS in IL**

![](_page_10_Picture_1.jpeg)

• Reading LDS Memory

read\_lds (\_neighborExch)(\_sharingMode) dst, src0.xy

LDS location is given by  $src0.xy$ , where  $src0.x =$ Tid,  $src0.y = offset$ 

dst can be any register

Options Flags

- − \_sharingMode(rel) or \_sharingMode(abs) for relative or absolute sharing mode.
- − \_neighborExch If specified, the output of LDS will be exchanged with its neighboring threads such that
	- first thread gets all values from x-channels
	- second thread gets all values from y-channels, and so on. This flag is useful for applications like FFT matrix transpose.

# **Using LDS in IL**

![](_page_11_Picture_1.jpeg)

- Writing LDS Memory write\_lds (offset) (\_sharingMode) dst, src
	- src can be any register
	- Location is fixed to (Tid, offset)
	- dst must be of type IL\_REGTYPE\_GENERIC\_MEM. This is only used to provide write mask
	- Options Flags
	- − \_sharingMode(rel) or \_sharingMode(abs) for relative or absolute sharing mode.
	- − \_lOffset(n)
		- $\bullet$  If not specified, offset = 0
		- n must be a value of multiples of 4 in the range of [0, 60] and smaller than declared lds\_size\_per\_thread

### **Synchronization**

![](_page_12_Picture_1.jpeg)

- Fence
	- Synchronization mechanism for threads within a group
	- No thread in the group should pass that point until all threads reach the point
	- Disallow compiler optimizations to occur around that point
	- − The fence instruction has four flags One of the flags must be present and they can exist in any order
		- \_lds is for LDS accesses
		- \_threads is for thread synchronization
		- \_memory is for non-lds memory accesses
		- \_shared is for SR accesses

#### **Q&A and Recap**

![](_page_13_Picture_1.jpeg)

- RV770 New Features
	- Compute Shaders
	- Data Sharing Mechanisms